# **QueryTests**

## TCK20: JDO2 Query Test Cases

[JDOQL 2.0](#page-0-0)

[New TCK Query Tests](#page-1-0)

[Language Extensions](#page-1-1)

[Keywords](#page-1-2)

[New Operators](#page-1-3)

[New Supported Methods](#page-2-0)

[Parameters](#page-2-1)

[Variables](#page-3-0)

[Other Language Changes](#page-3-1)

[Query API Extensions](#page-4-0)

[Result Handling](#page-6-0)

[SQL Queries](#page-8-0)

[Deletetion by Query](#page-9-0)

[Testcase Pattern](#page-10-0)

[Positive Test](#page-10-1)

<span id="page-0-0"></span>[Negative Test](#page-10-2)

## JDOQL 2.0

JDO 2.0 adds the following methods to the Query API:

- setResult
- setGrouping
- setUnique
- setResultClass
- setRange
- setUnique • setUnmodifiable
- isUnmodifiable
- setExtensions
- addExtension

JDO 2.0 extensions of the JDO query language JDOQL:

- Single string JDOQL
- Result specification
	- $\circ$  Projections of fields and relationships
	- o One or more result expressions
	- Distinct results
	- Unique query result
	- o Default result class for one or more result expressions
	- User defined result class
	- Naming of result expressions
- Aggregate functions MIN, MAX, SUM, AVG, and COUNT
- Grouping of query result
	- One or more grouing expressions
	- <sup>o</sup> Having clause
- New methods in Query filters:
	- Map support: get(Object), containsKey(Object), containsValue(Object), isEmpty()
		- o Additional string methods: toLowerCase(), toUpperCase(), indexOf(String), indexOf(String, int), matches(String), substring(int), substring (int, int)
	- Support for other methods: Math.abs(numeric), Math.sqrt(numeric), JDOHelper.getObjectId(Object)
- New operators %(modulo) and instanceof
- Support for implicit parameters
- Support for implicit variables
- Deletion by query

# <span id="page-1-0"></span>[NewQueryTests](#) New TCK Query Tests

Package names of all query test classes start with org.apache.jdo.query..

Package names of all pc classes start with org.apache.jdo.tck.pc..

Package names of all result classes start with org.apache.jdo.tck.query.result.classes..

## <span id="page-1-1"></span>Language Extensions

#### <span id="page-1-2"></span>**Keywords**

<span id="page-1-3"></span>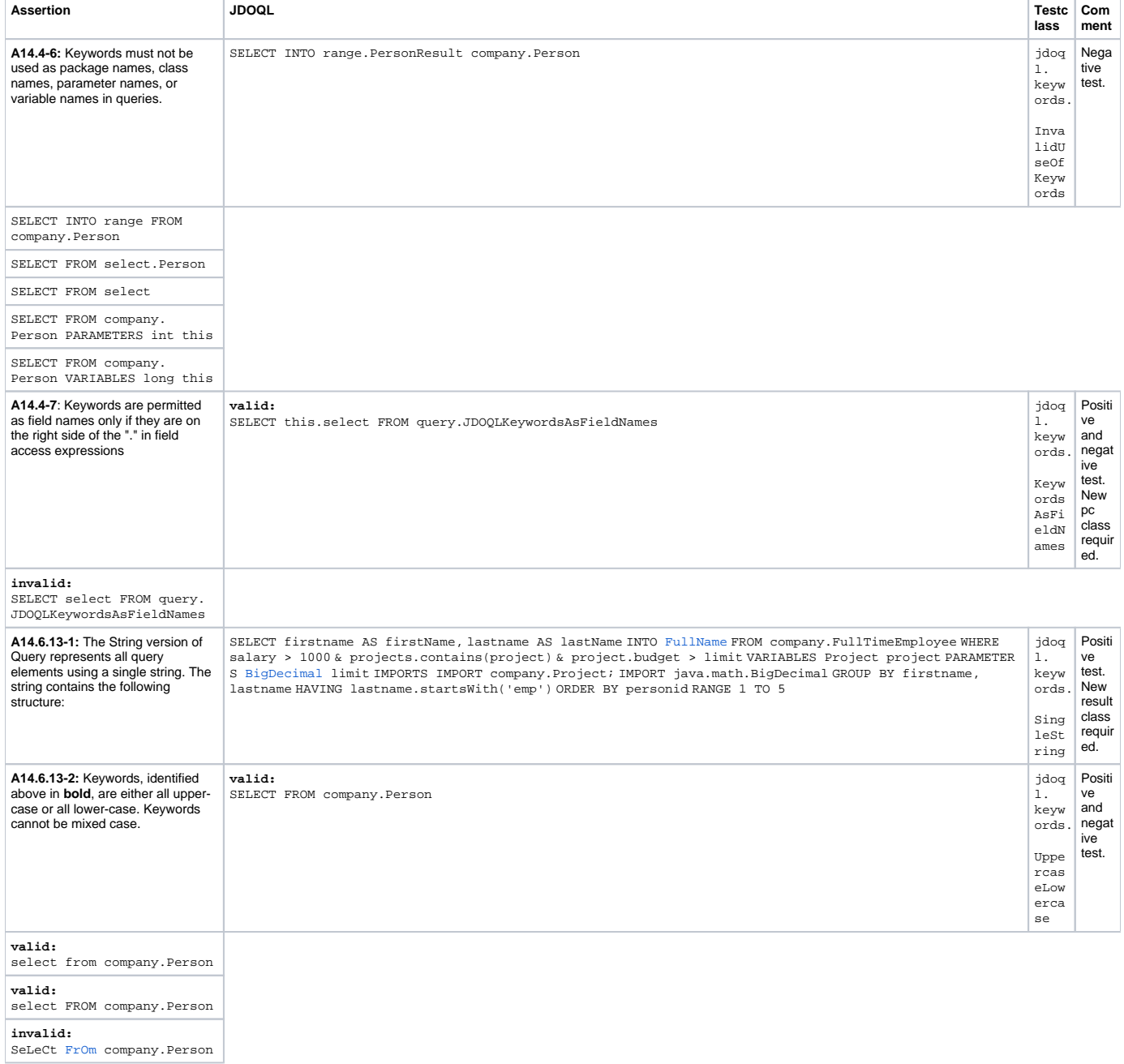

#### **New Operators**

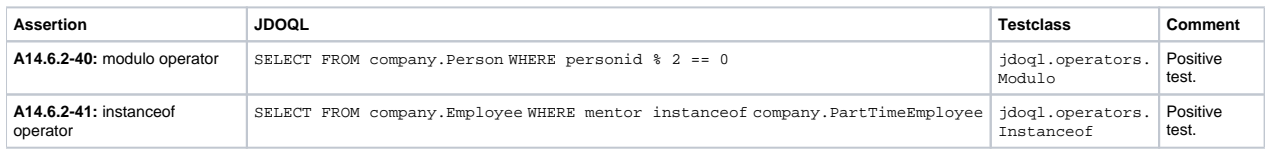

### <span id="page-2-0"></span>**New Supported Methods**

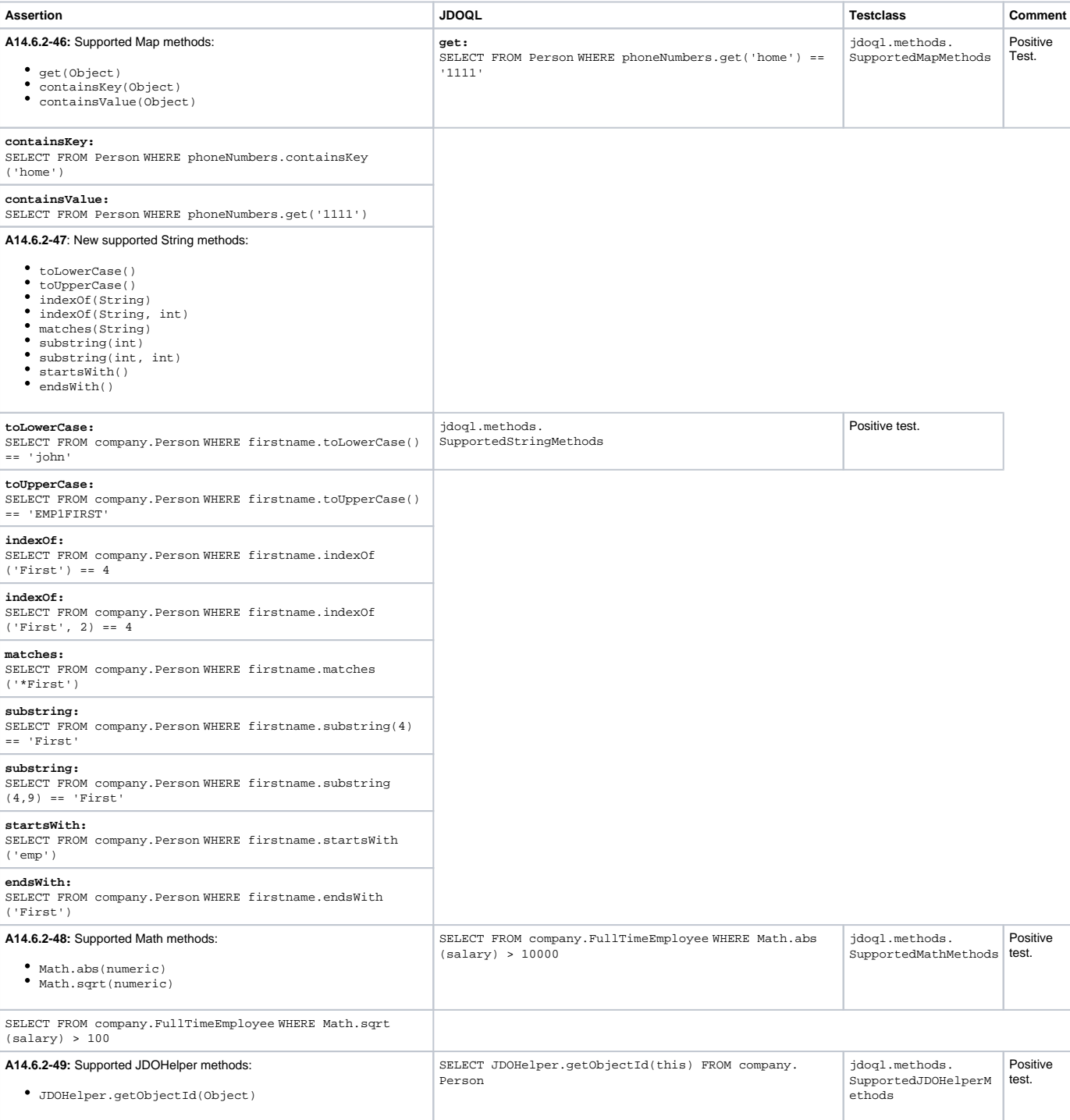

#### <span id="page-2-1"></span>**Parameters**

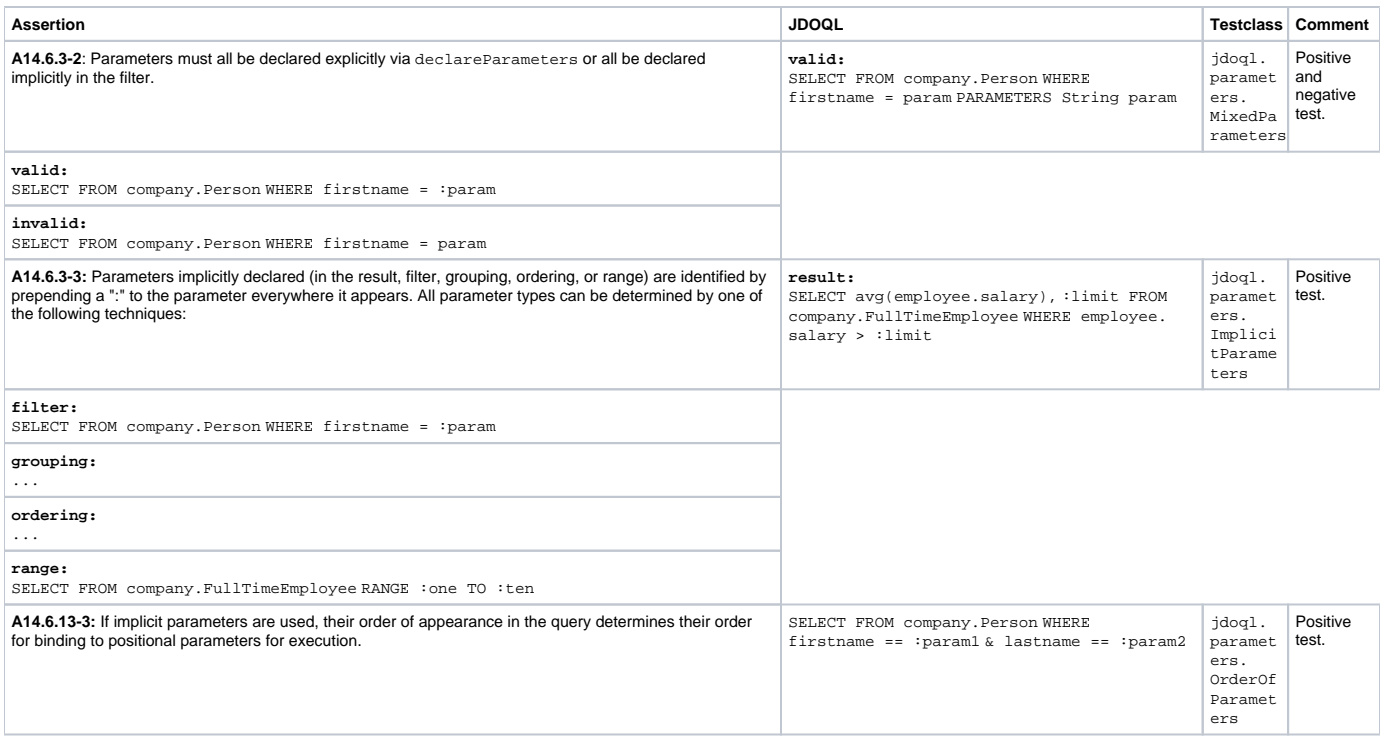

#### <span id="page-3-0"></span>**Variables**

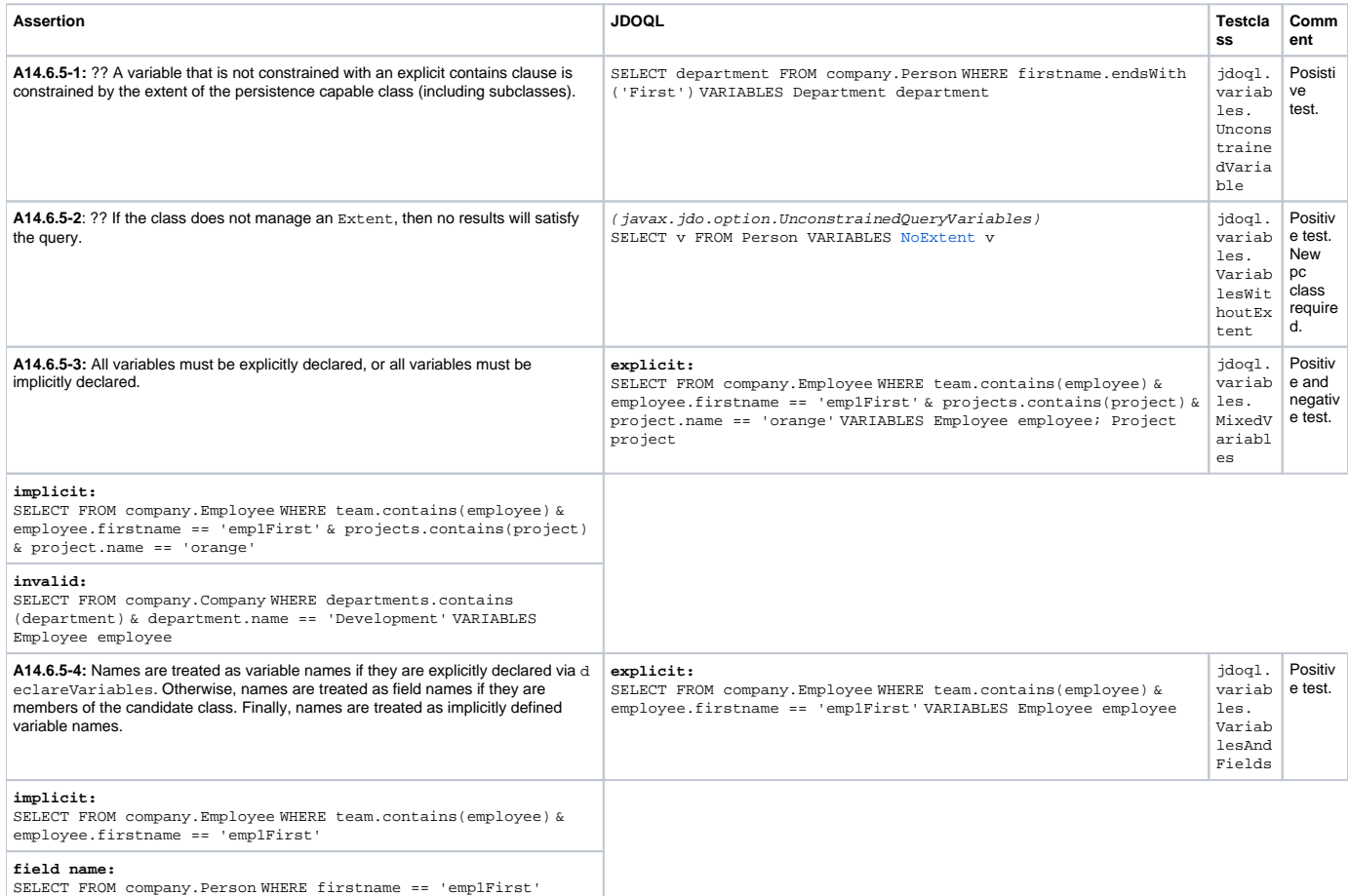

## <span id="page-3-1"></span>**Other Language Changes**

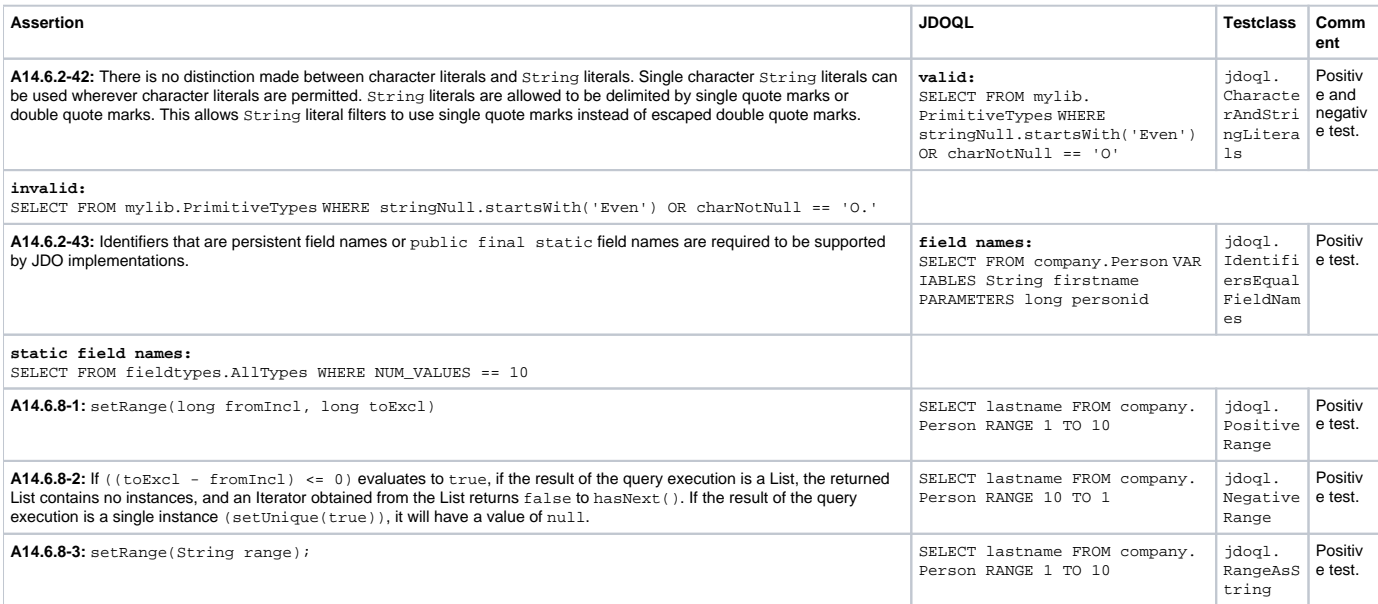

# <span id="page-4-0"></span>Query API Extensions

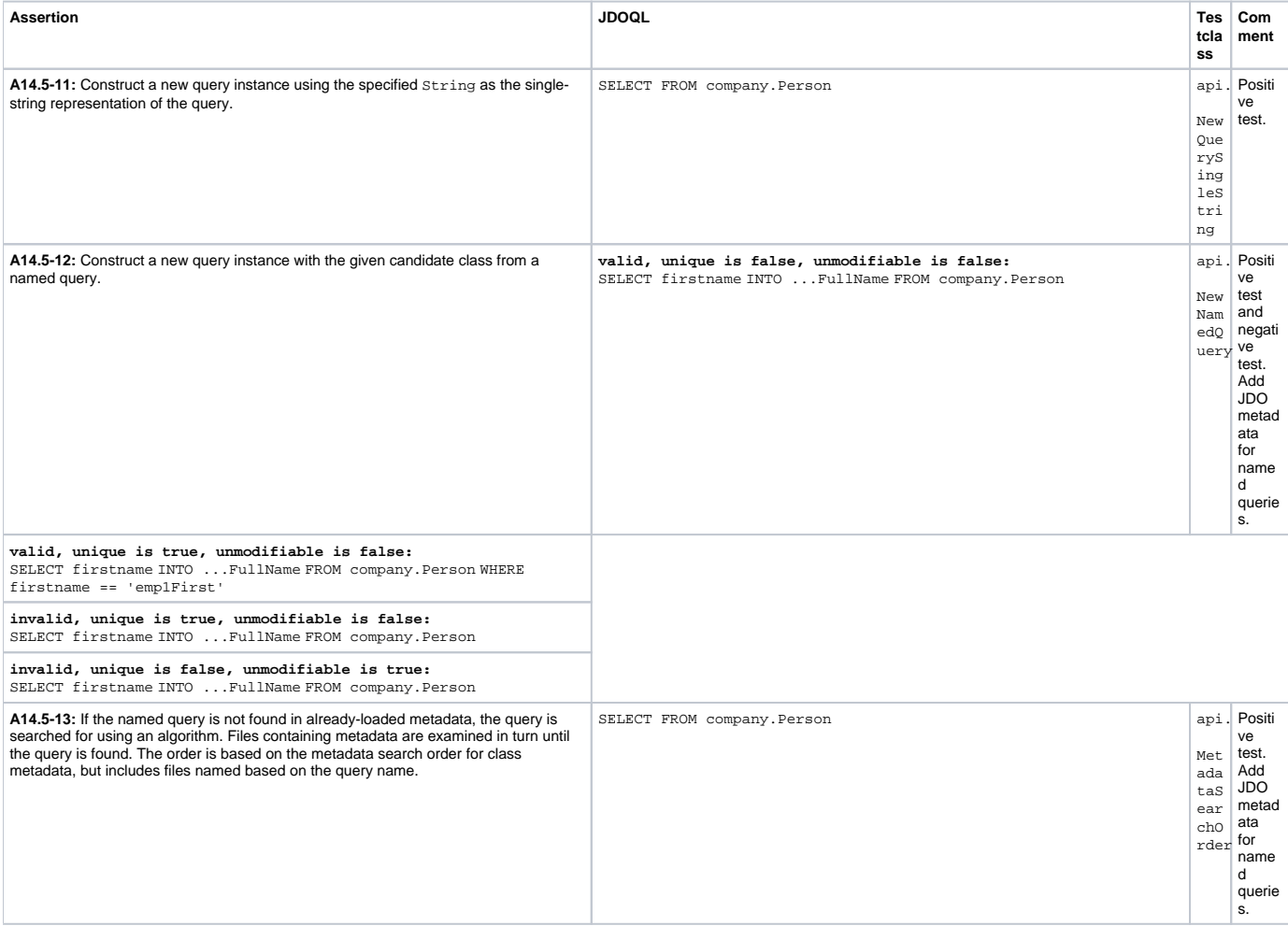

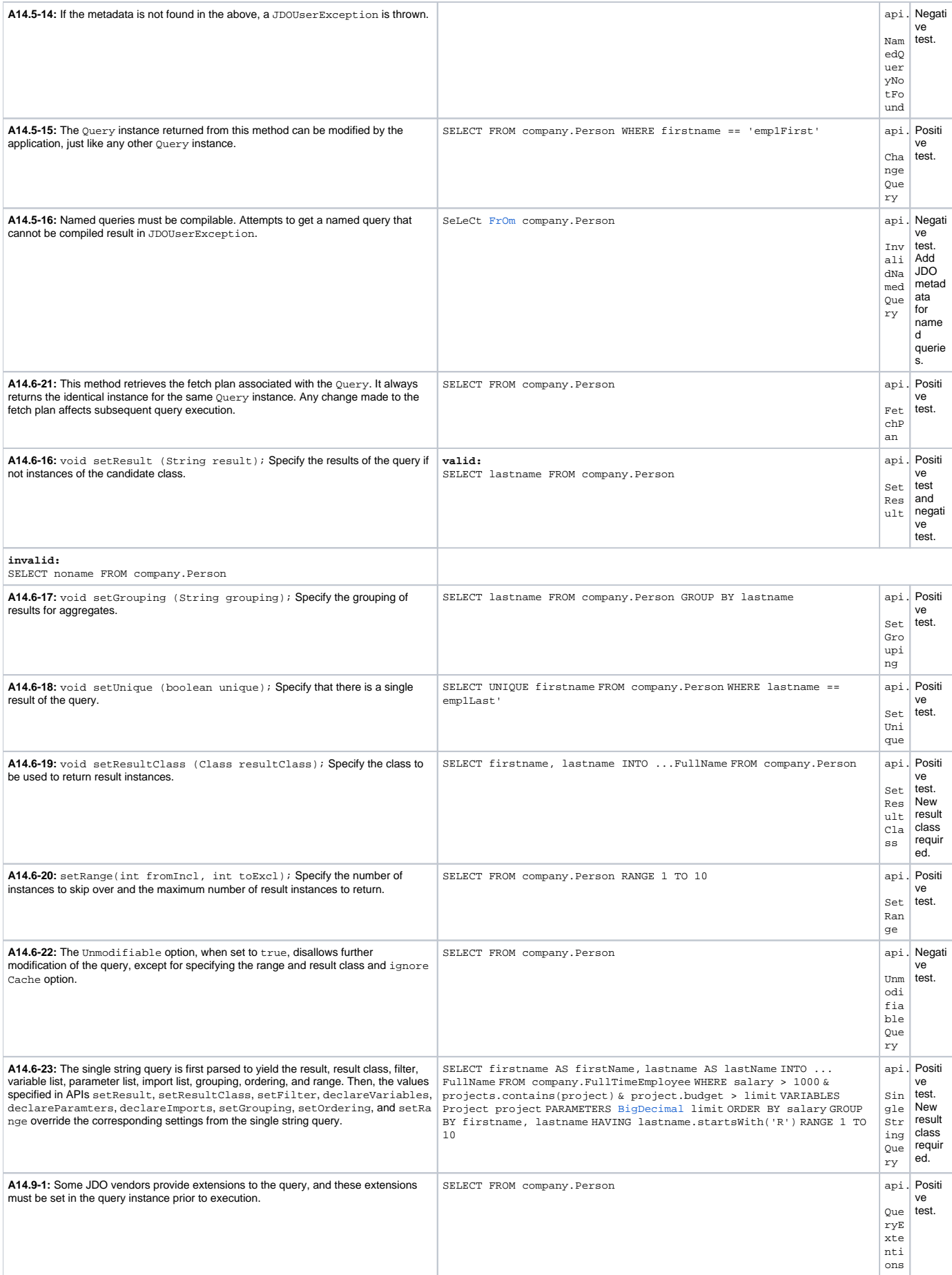

# <span id="page-6-0"></span>Result Handling

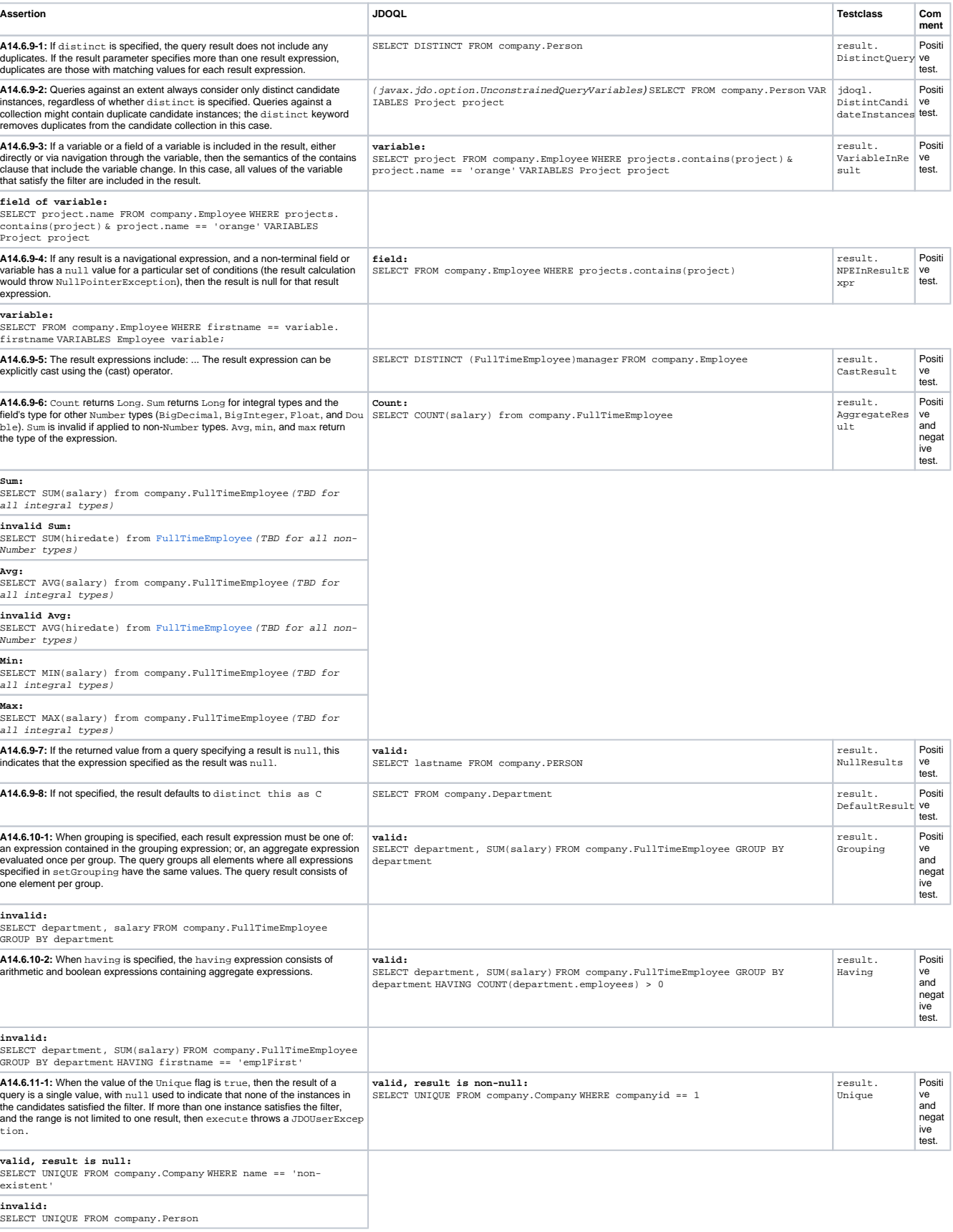

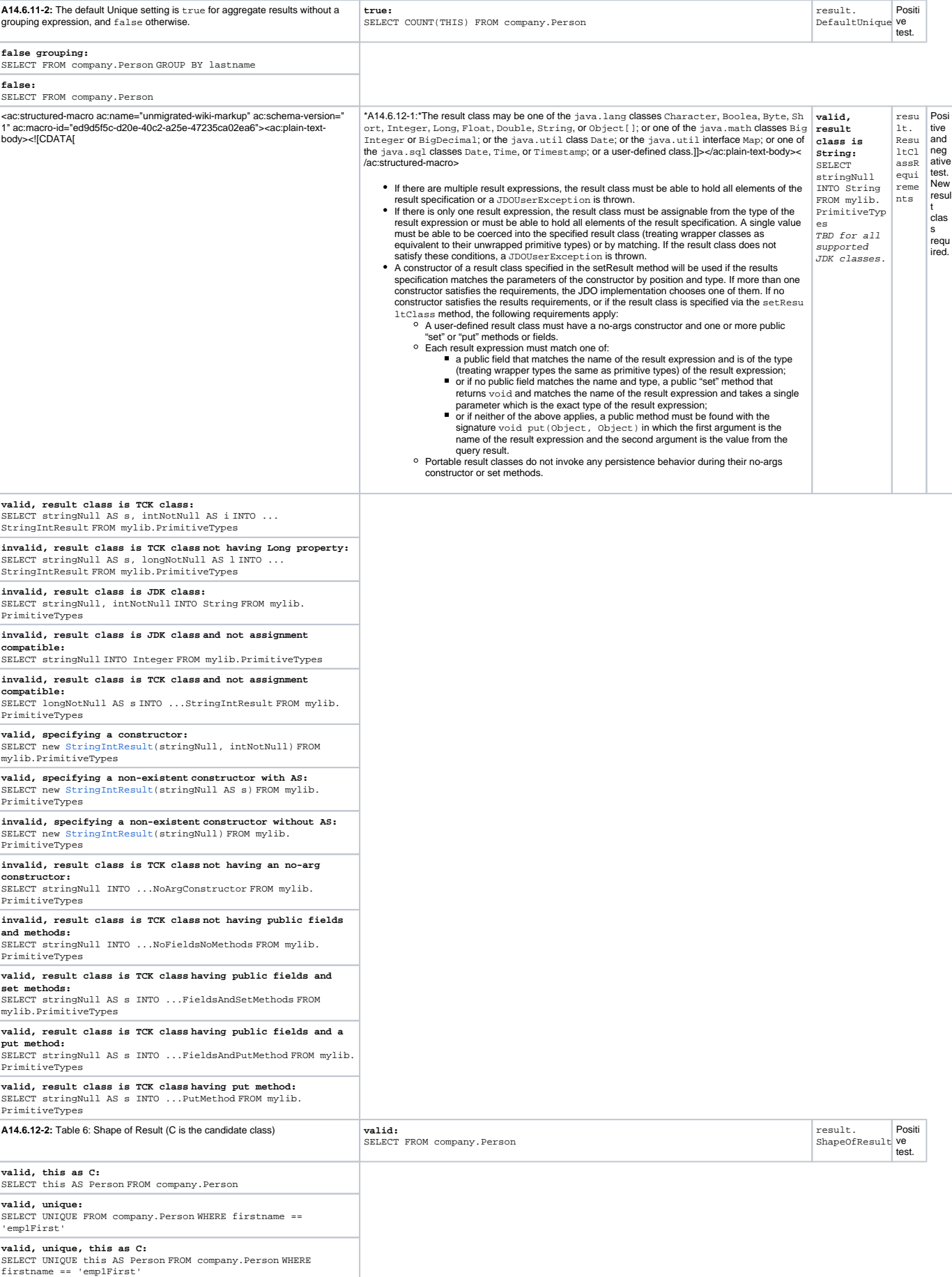

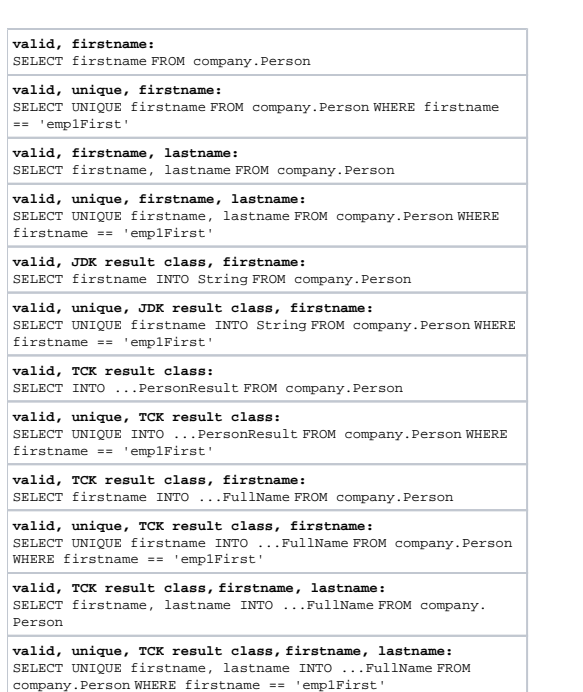

## <span id="page-8-0"></span>SQL Queries

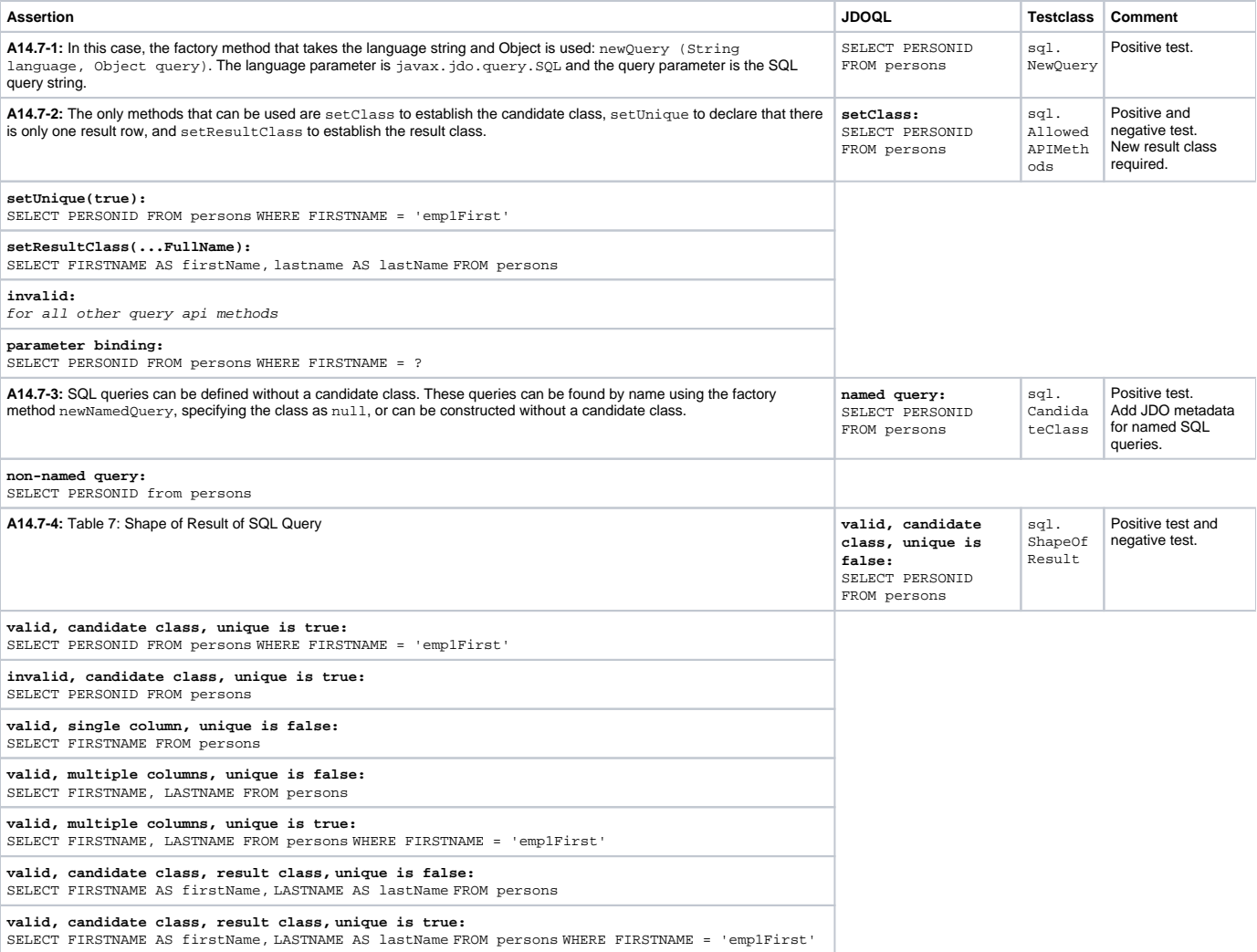

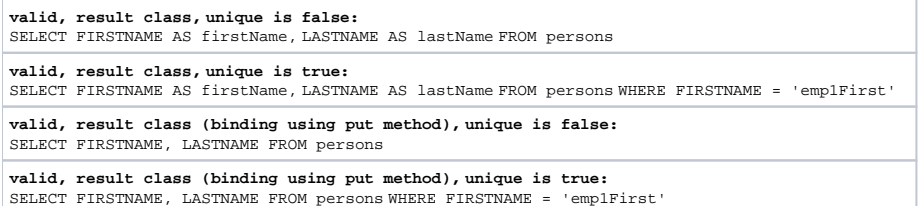

# <span id="page-9-0"></span>Deletion by Query

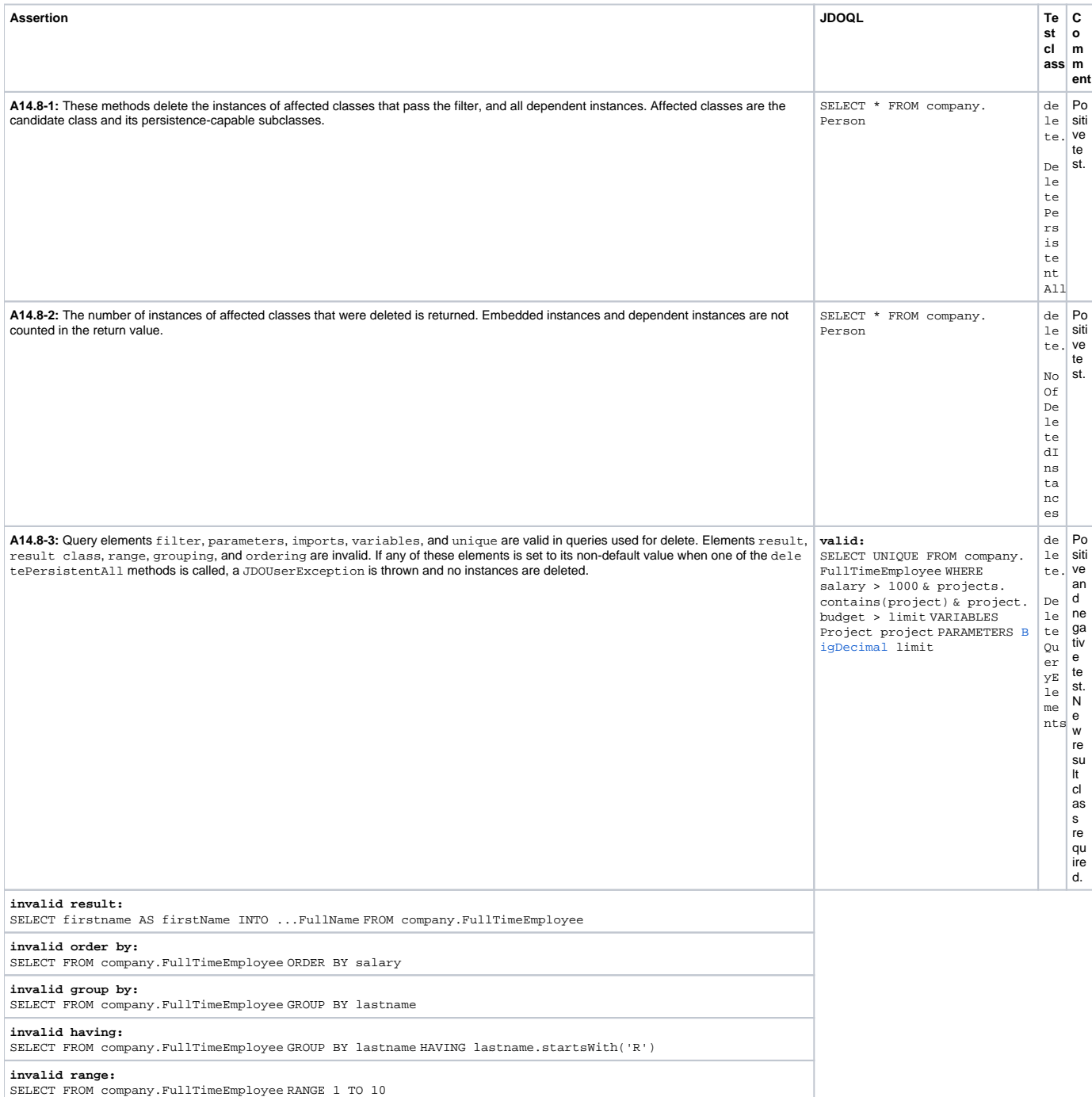

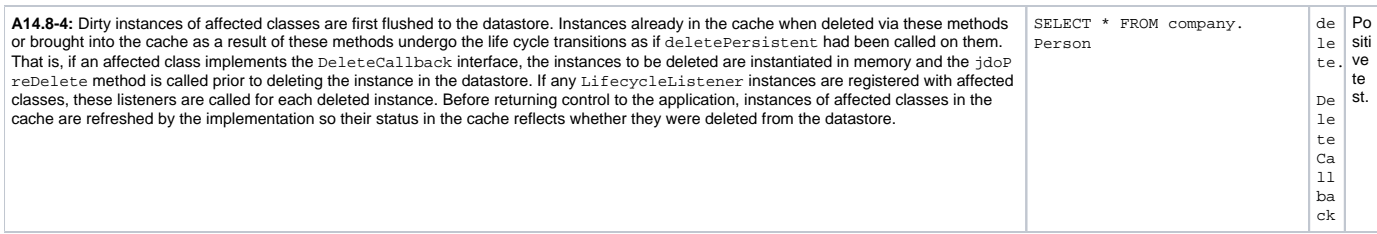

### <span id="page-10-0"></span>Testcase Pattern

#### <span id="page-10-1"></span>**Positive test**

A positive test expects that the query compiles and executes w/o exception and returns the expected result:

```
 Query query = pm.newQuery();
... 
// define query
Object results = query.execute(...);
// check query result
List expected = new ArrayList();
expected.add(...);
checkQueryResultWithoutOrder(assertion, results, expected);
```
#### <span id="page-10-2"></span>**Negative test**

A negative test case uses an invalid JDOQL query and expects an exception to be thrown by compile or execute:

```
 try {
   Query query = pm.newQuery();
    ... 
   // define query
   Object results = query.execute();
   fail(ASSERTION_FAILED, text);
} catch (JDOException e) {
    if (debug) logger.debug("Caught expected " + e);
}
```